## **Lecture 11: Transport Layer Reliable Data Transfer and Seq #s**

### COMP 332, Fall 2018 Victoria Manfredi

WESLEYAN U N I V E R S I T Y

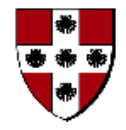

**Acknowledgements**: materials adapted from Computer Networking: A Top Down Approach 7th edition: ©1996-2016, J.F Kurose and K.W. Ross, All Rights Reserved as well as from slides by Abraham Matta at Boston University, and some material from Computer Networks by Tannenbaum and Wetherall.

## **Today**

#### **Announcements**

- homework 5 due Wed. at 11:59p
- midterm in-class on Wed., Oct. 17

### Recap

– reliable data transport over channels with errors and loss

### Pipelined protocols

- go-back-N
- selective repeat
- sequence numbers in practice

## **Reliable Data Transport CHANNELS WITH ERROR AND LOSS**

## rdt3.0: channels with errors and loss

### Problems

- underlying channel may flip bits in packet
	- both data and ACKs may be garbled
- underlying channel can also lose packets
	- both data and ACKs
- checksum, seq. #, ACKs, retransmissions will be of help
	- … but not enough

### Solution: add countdown timer

- sender waits "reasonable" amount of time for ACK
	- retransmits if no ACK received in this time
- if pkt (or ACK) just delayed (not lost)
	- retransmission will be duplicate, but seq #'s already handles this
- receiver must specify seq # of pkt being ACKed

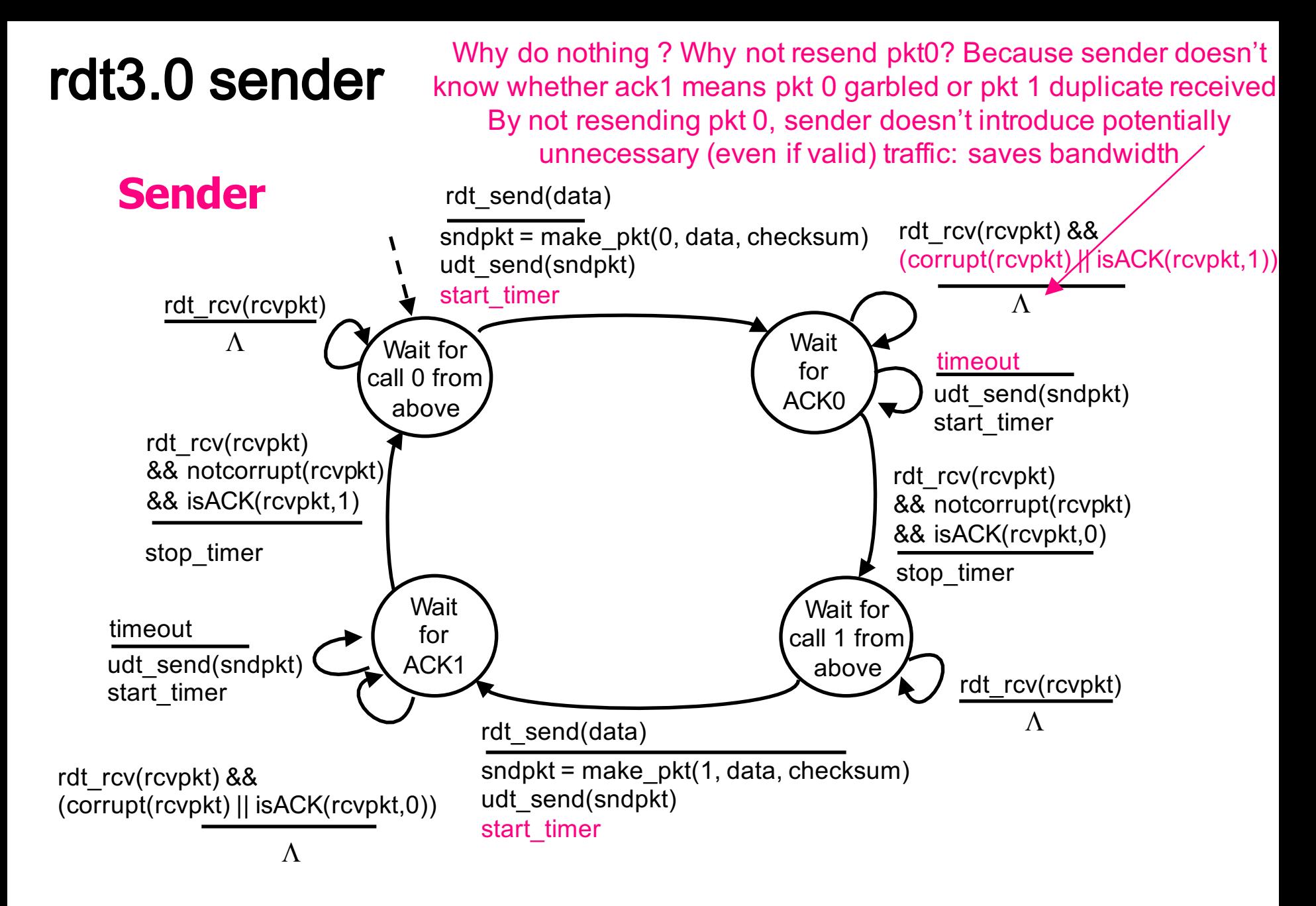

## rdt3.0 in action

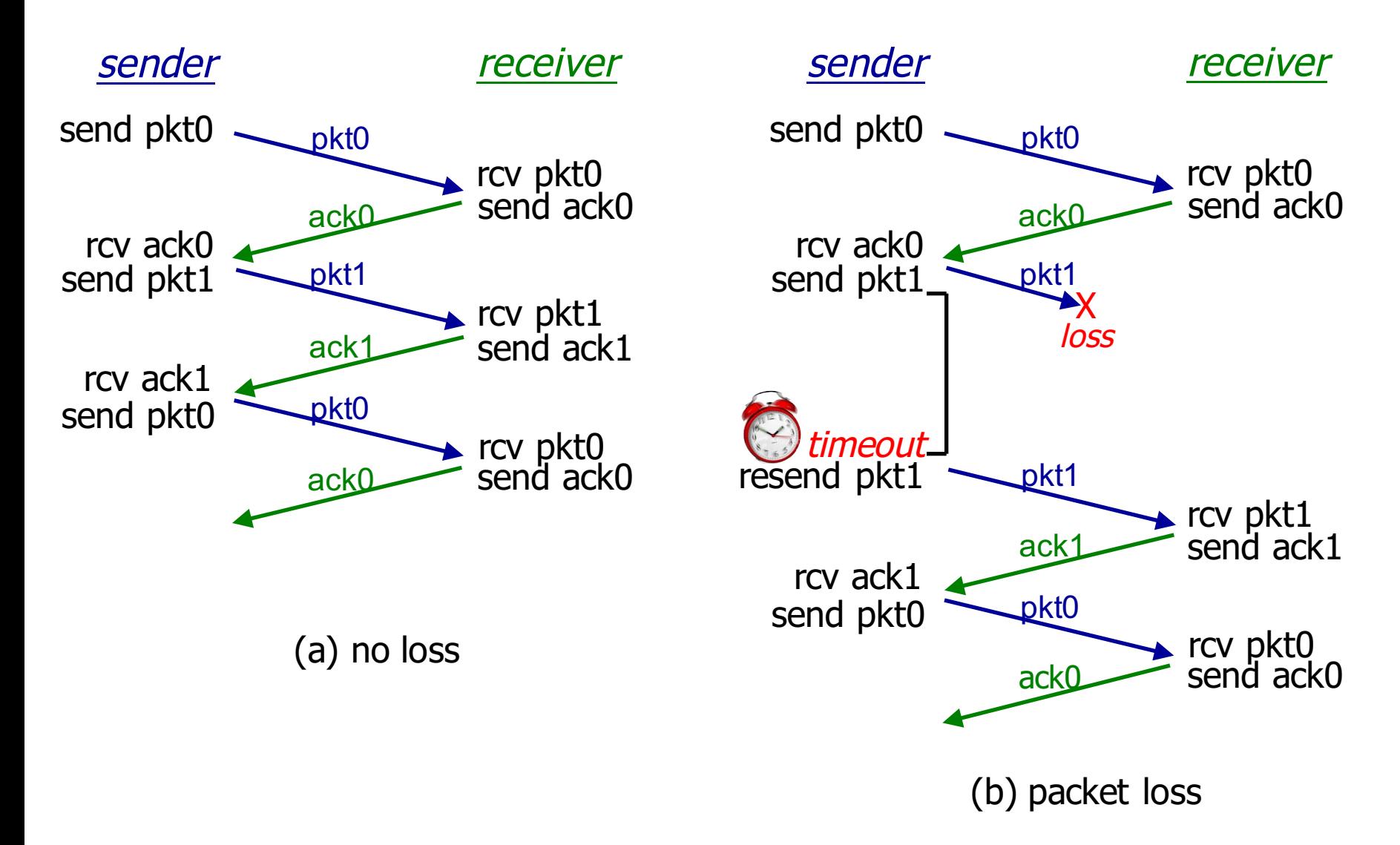

## rdt3.0 in action

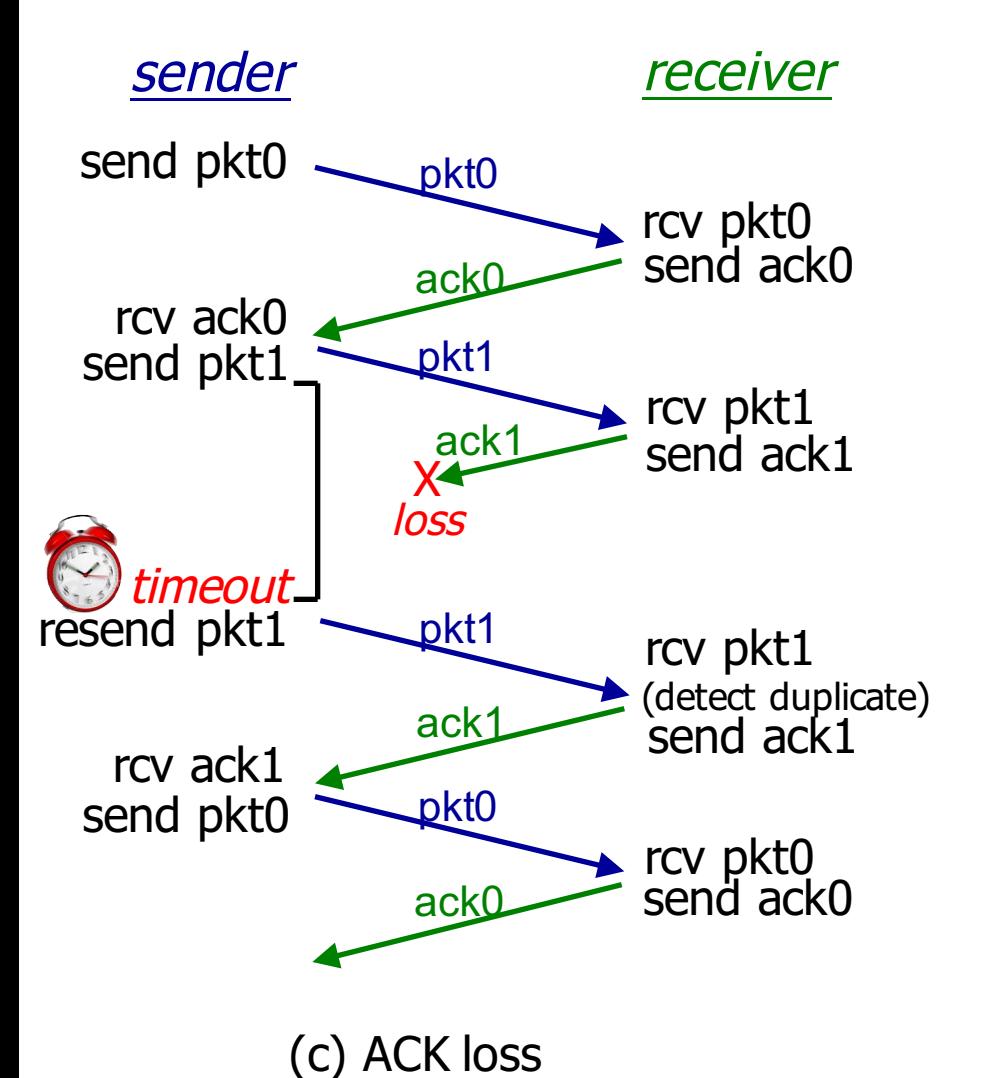

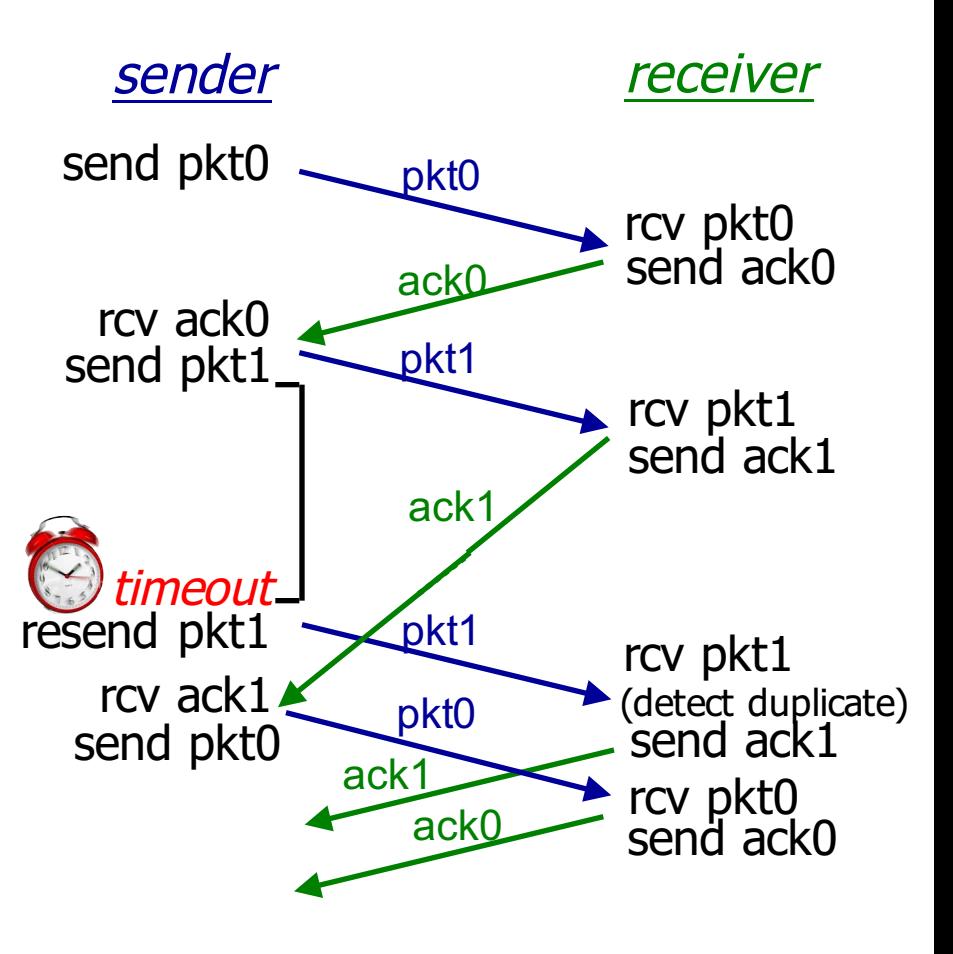

(d) premature timeout/ delayed ACK

## **Reliable Data Transport** PIPELINED PROTOCOLS

## rdt3.0: stop-and-wait operation

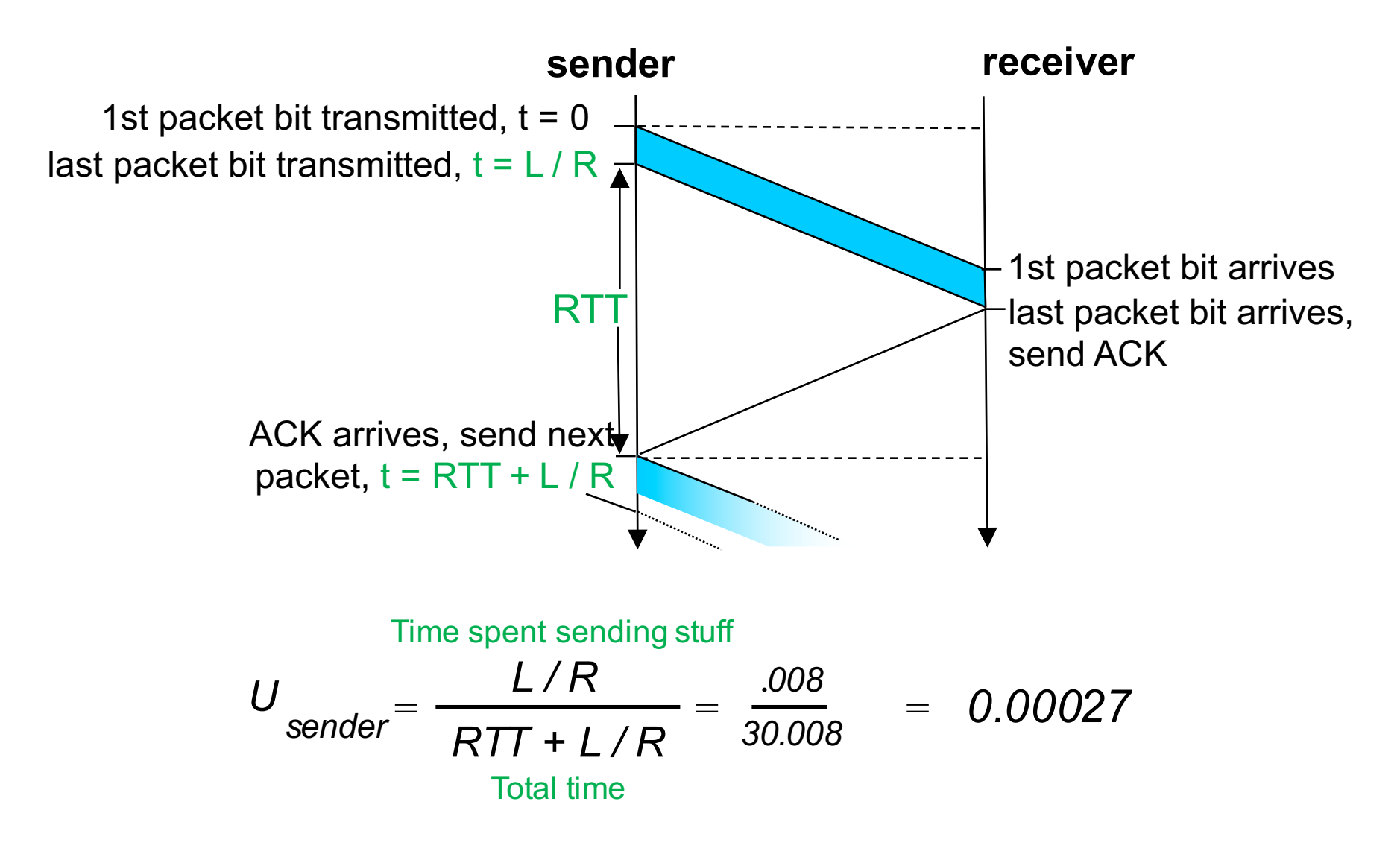

**Problem: how to maintain high link utilization?** 9

## Get rid of stop-and wait

Use pipelining (aka sliding-window protocols), like in HTTP

- sender allows multiple, in-flight, yet-to-be-acknowledged pkts
	- send up to N packets at a time, unacked
	- range of seq #s must be increased
	- sender needs more memory to buffer outstanding unacked packets

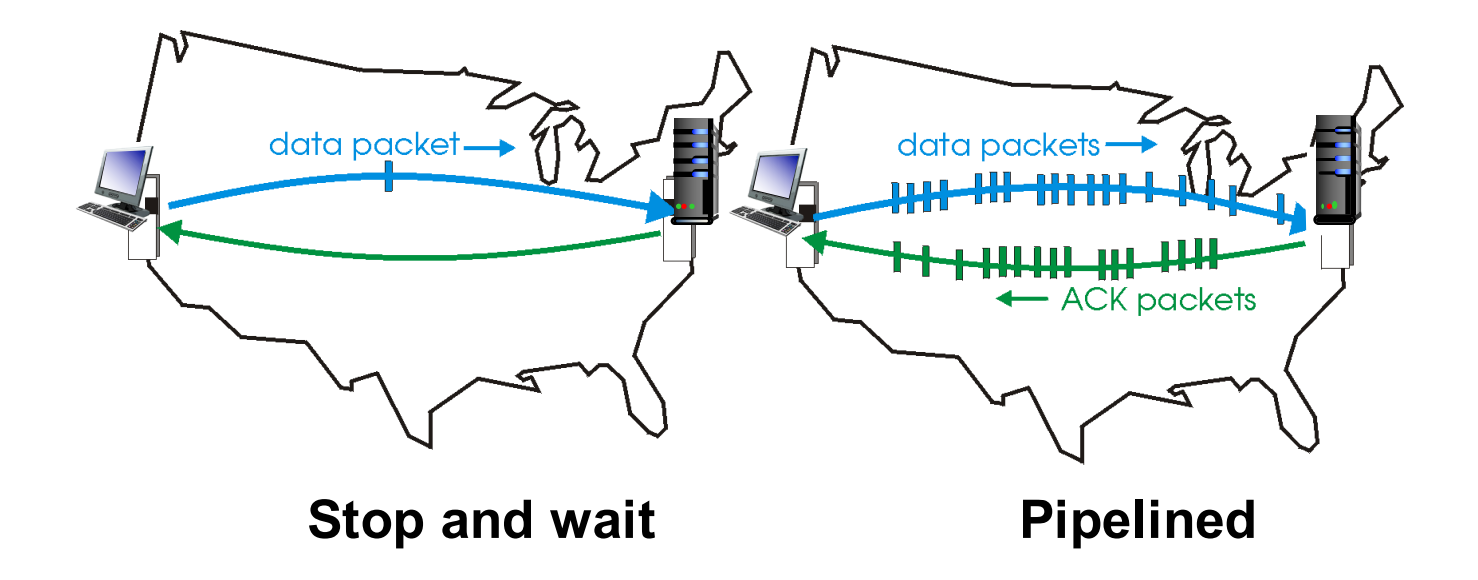

Achieves higher link utilization than stop-and-wait!

## Increased utilization with pipelining

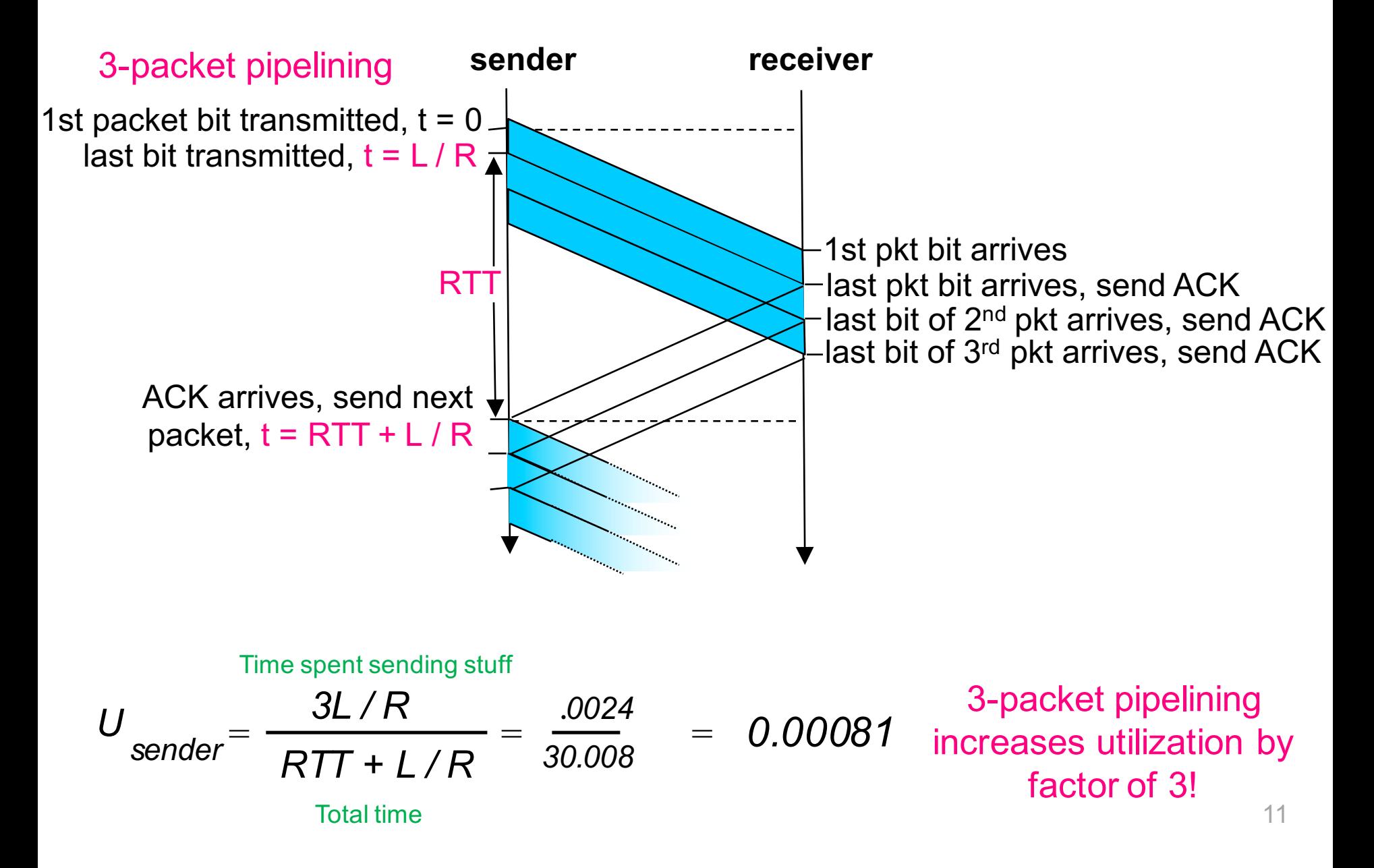

## **Pipelined protocols**

Send N packets without receiving ACKs. How to ACK now?

### Cumulative ACKs: Go-Back-N protocol

– **sender** 

- has timer for oldest unacked pkt
- when timer expires: retransmit all unacked pkts
- pkts received correctly may be retransmitted
- **receiver** only sends cumulative ack, doesn't ack pkt if gap

### Selective ACKs: Selective Repeat protocol

– **sender** 

- has timer for each unacked pkt
- when timer expires, retransmit only unacked pkt
- only corrupted/lost pkts are retransmitted
- **receiver** sends individual ack for each pkt

## How pipelining protocols work

### Use sliding window

- how sender keeps track of what it can send
- window: set of N adjacent seq #s
	- only send packets in window

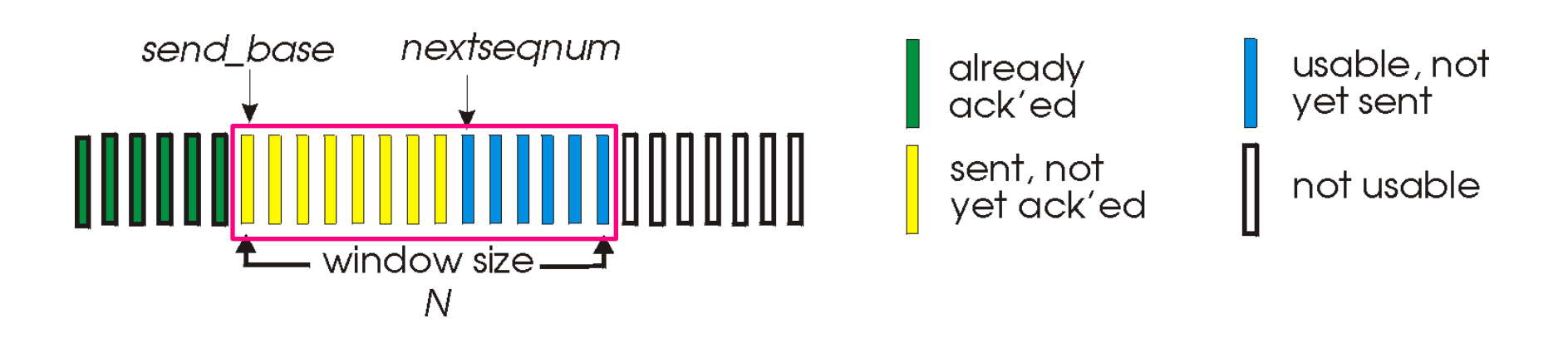

### If window large enough, will fully utilize link

## **Pipelined Protocols GO-BACK-N**

### **Go-Back-N: sender**

### Window of up N consecutive unacked pkts allowed

- ACK(n) is cumulative ACK
	- ACKs all pkts up to, including seq  $# n$
	- may receive duplicate ACKs (see receiver)
- timer for oldest in-flight pkt
	- timeout(n): retransmit packet n and all higher seq # pkts in window

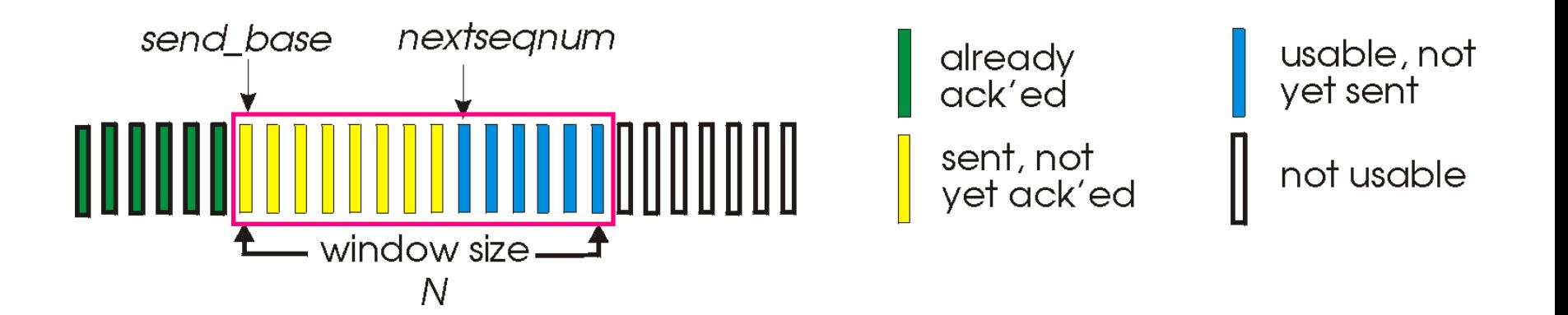

## **Go-Back-N: sender FSM**

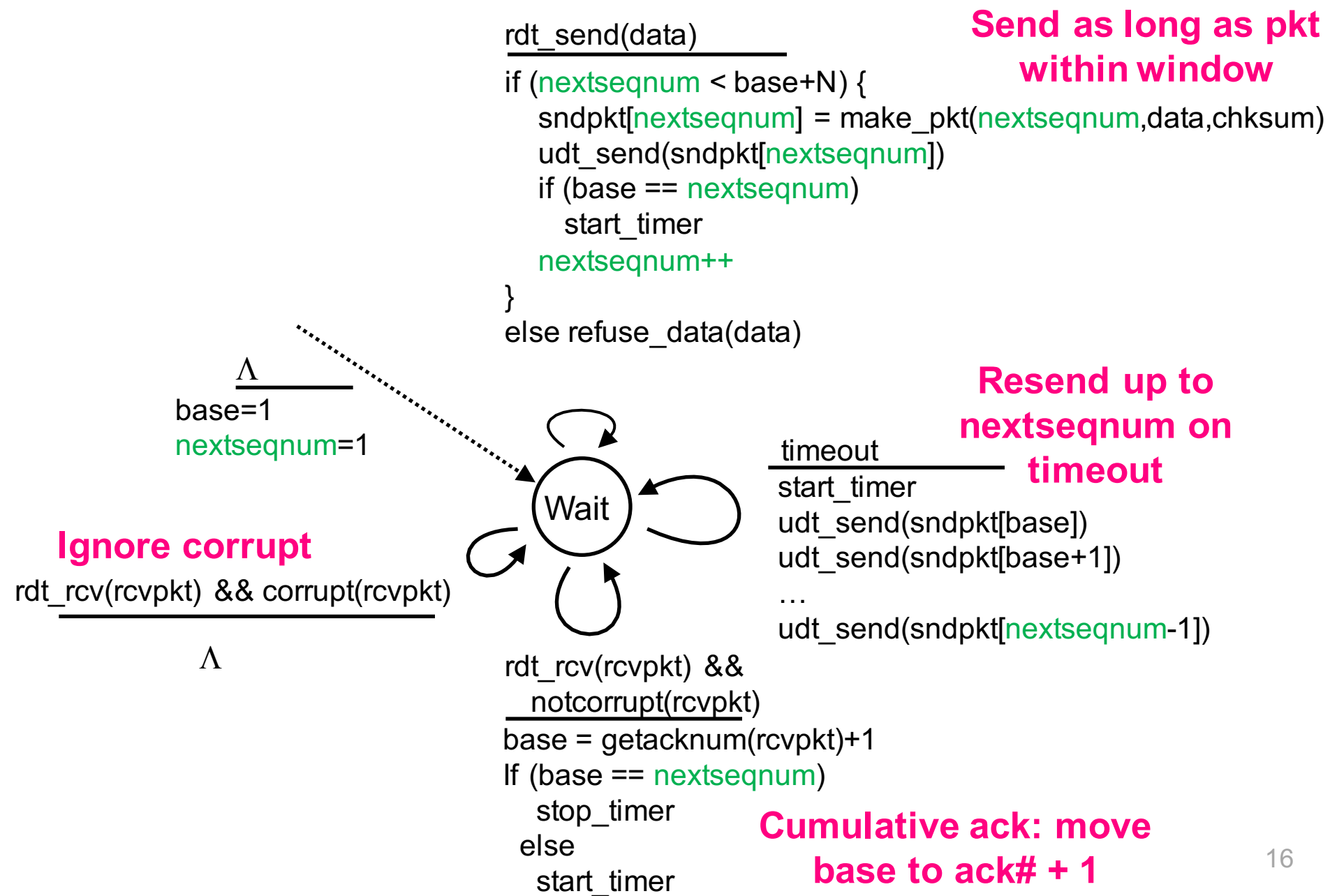

## **Go-Back-N: receiver FSM**

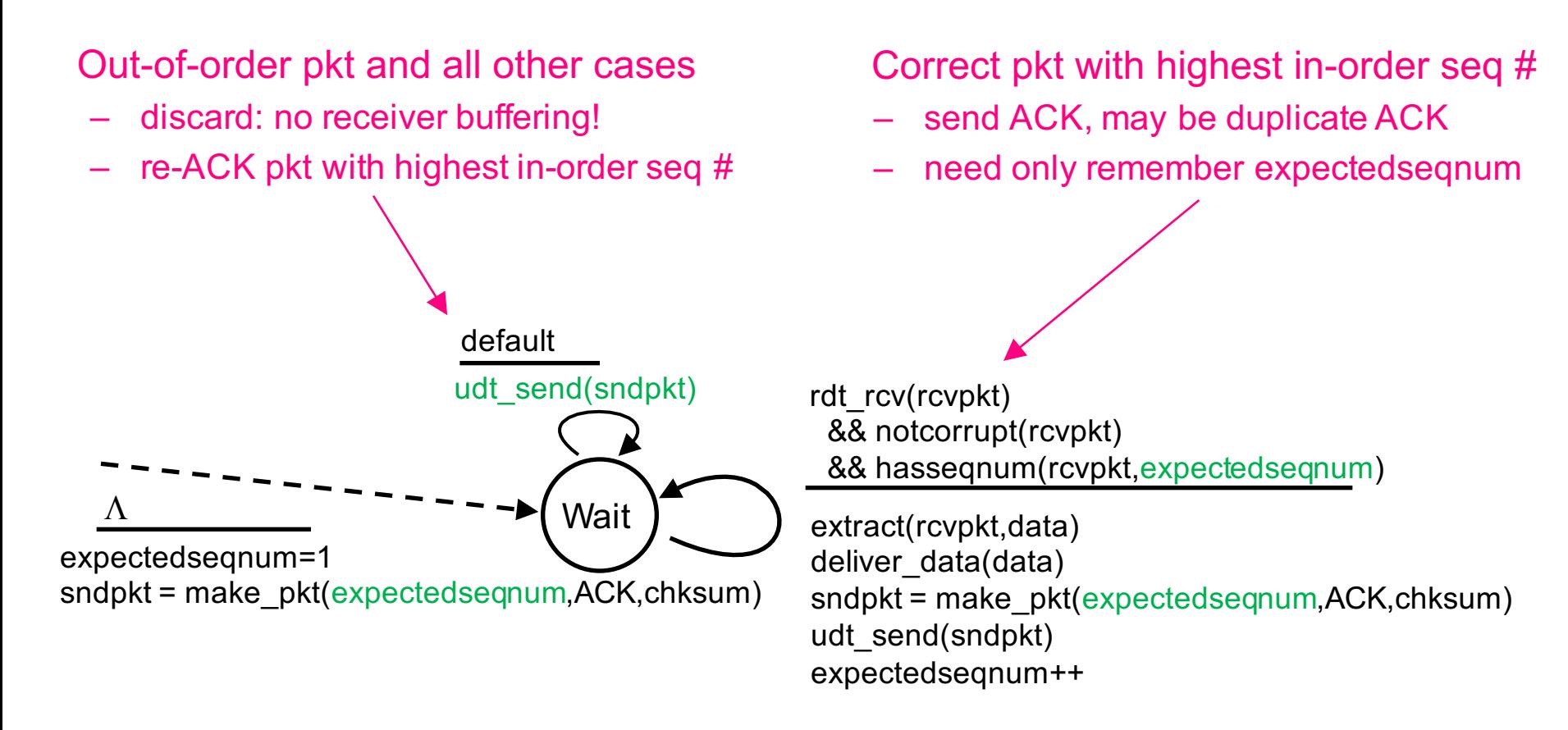

Retransmit windowsize worth of packets for 1 error large window size  $\Rightarrow$  large delays

### **Go-Back-N in action**

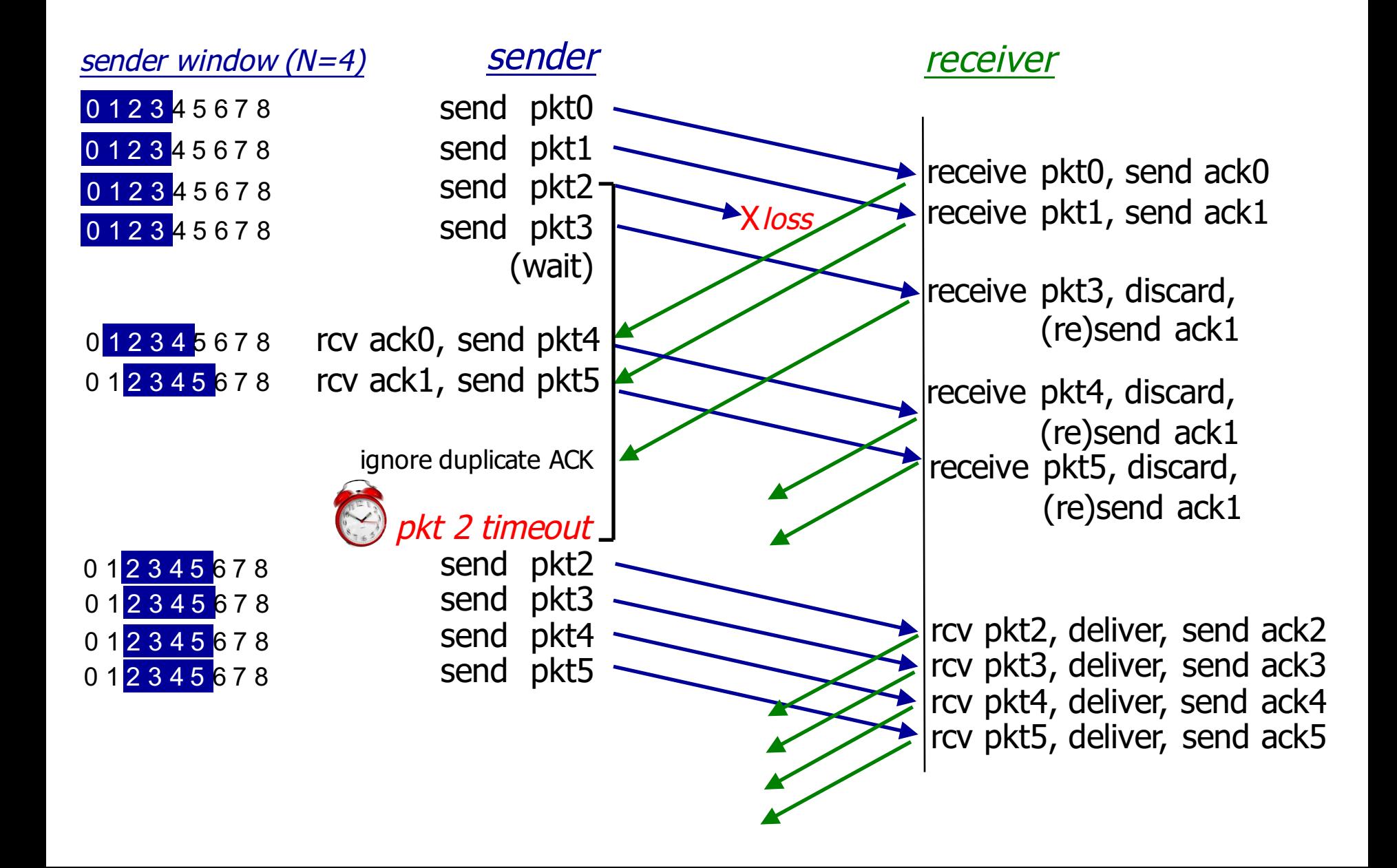

## **Go-Back-N summary**

#### Pros

- no receiver buffering
	- saves resources by requiring packets to arrive in-order
	- avoids large bursts of packet delivery to higher layers
- simpler buffering & protocol processing
	- can easily detect duplicates if out-of-sequence packet is received

#### Cons

- wastes capacity
	- on timeout for packet N sender retransmits from N all over again (all outstanding packets) including potentially correctly received packets

### Tradeoff: buffering/processing complexity vs. capacity (time vs. space)

# **Pipelined Protocols SELECTIVE REPEAT**

## **Selective repeat**

### Rather than ACK cumulatively, ACKs selectively

### **Receiver**

- individually ACKs all correctly received pkts
- buffers pkts, as needed, for eventual in-order delivery to upper layer

### Sender

- only resends pkts for which ACK not received
- sender timer for each unACKed pkt

#### **Sender window**

- $-$  N consecutive seq #s
- limits seg #s of sent, unACKed pkts

## Selective repeat: sender, receiver windows

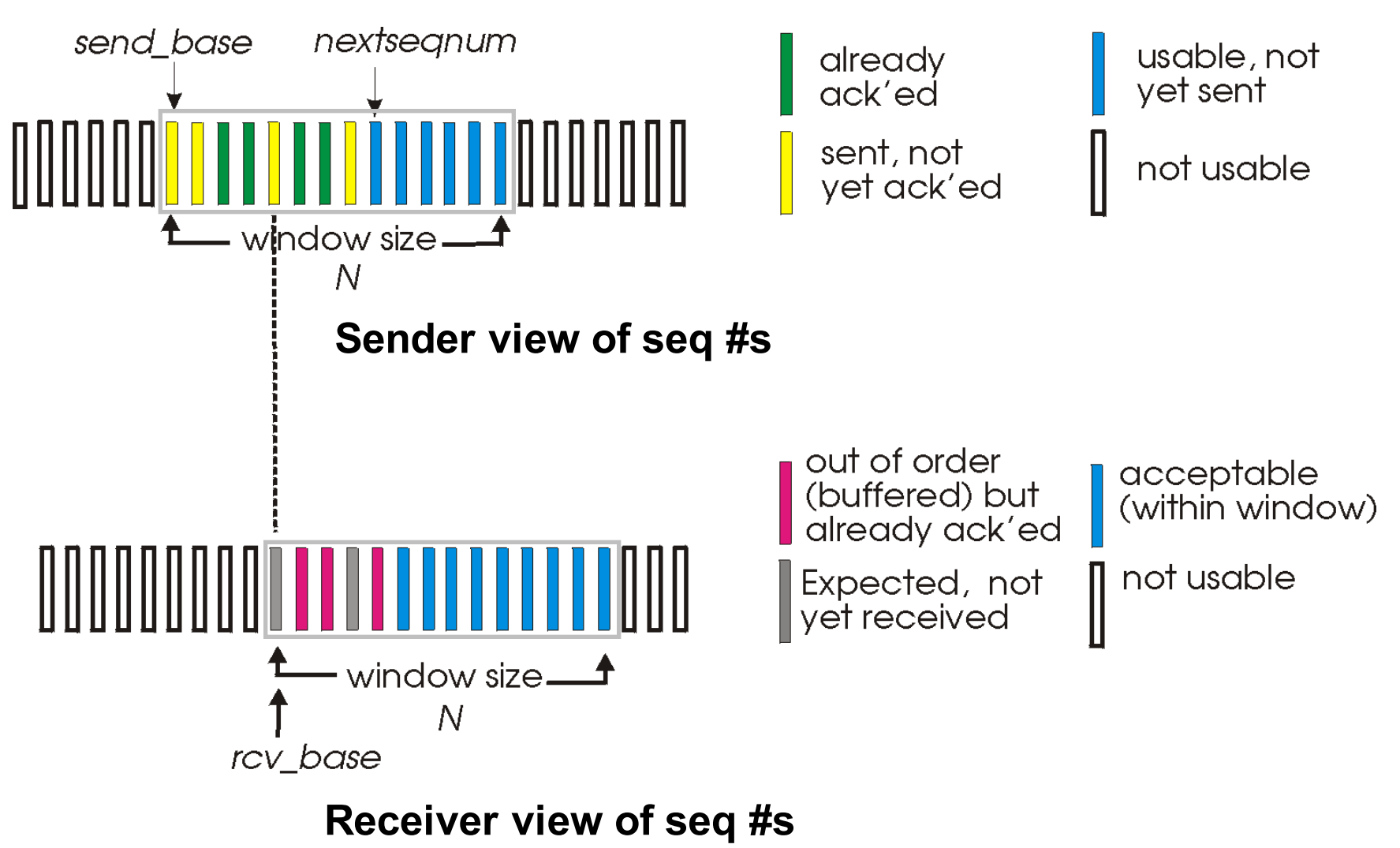

## **Selective repeat sender**

### **Event:** data from above

– **action:** if has next available seq # in window, send packet, start timer

**Event:** timeout(n)

– **action:** resend packet n, restart timer

### **Event:** ACK(n) in [sendbase, sendbase + N]

- **action**
	- mark packet n as received
	- if n is smallest unACKed packet
		- advance window base to next unACKed seq #

## **Selective repeat receiver**

### **Event:** pkt n in [rcvbase, rcvbase+N-1]

- **action:** 
	- send ACK(n)
	- out-of-order
		- buffer
	- in-order
		- deliver (also deliver buffered, in-order pkts)
		- advance window to next not-yet-received pkt

**Event:** pkt n in [rcvbase-N, rcvbase-1]

– **action:** send ACK(n)

**Event:** otherwise

– **action:** ignore

## Selective repeat in action

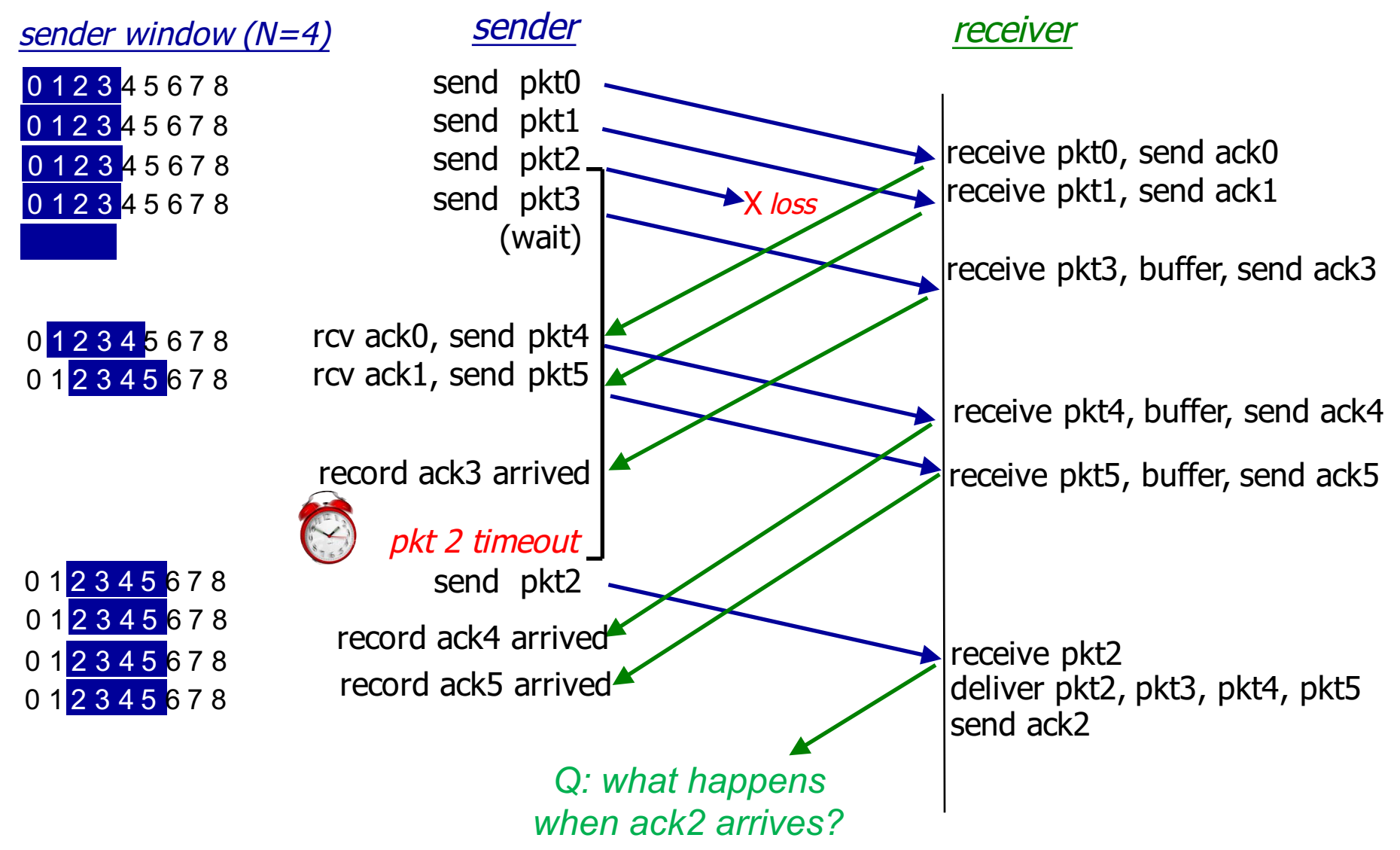

## Selective repeat: dilemma

Example

 $-$  seq #'s: 0, 1, 2, 3 and window size=3

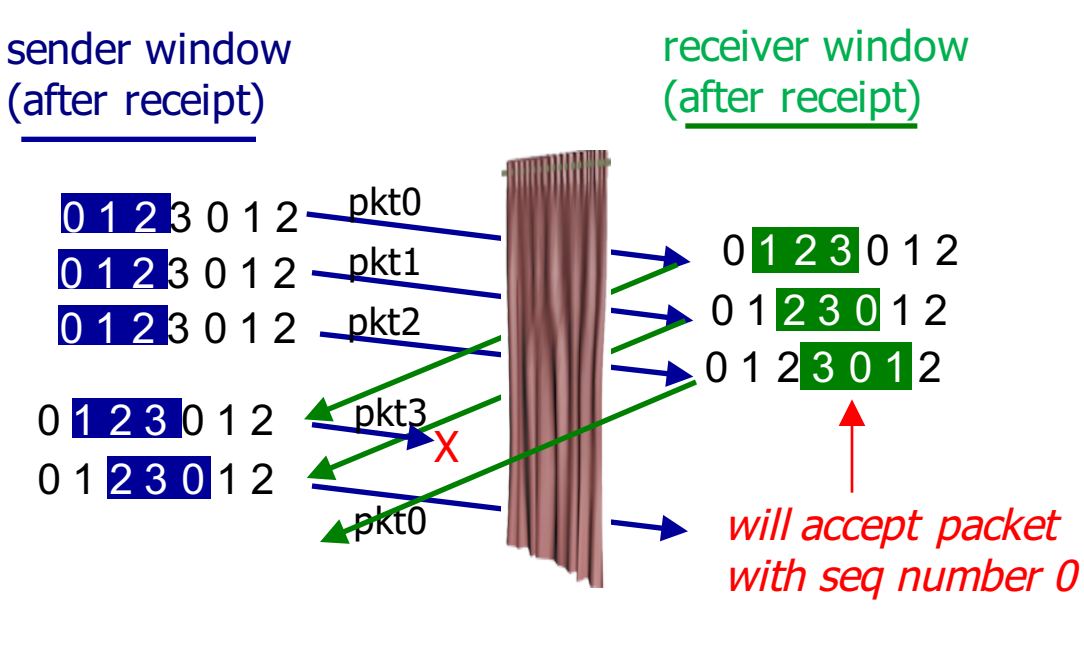

No problem…

## Selective repeat: dilemma

### Example

 $-$  seq #'s: 0, 1, 2, 3 and window size=3

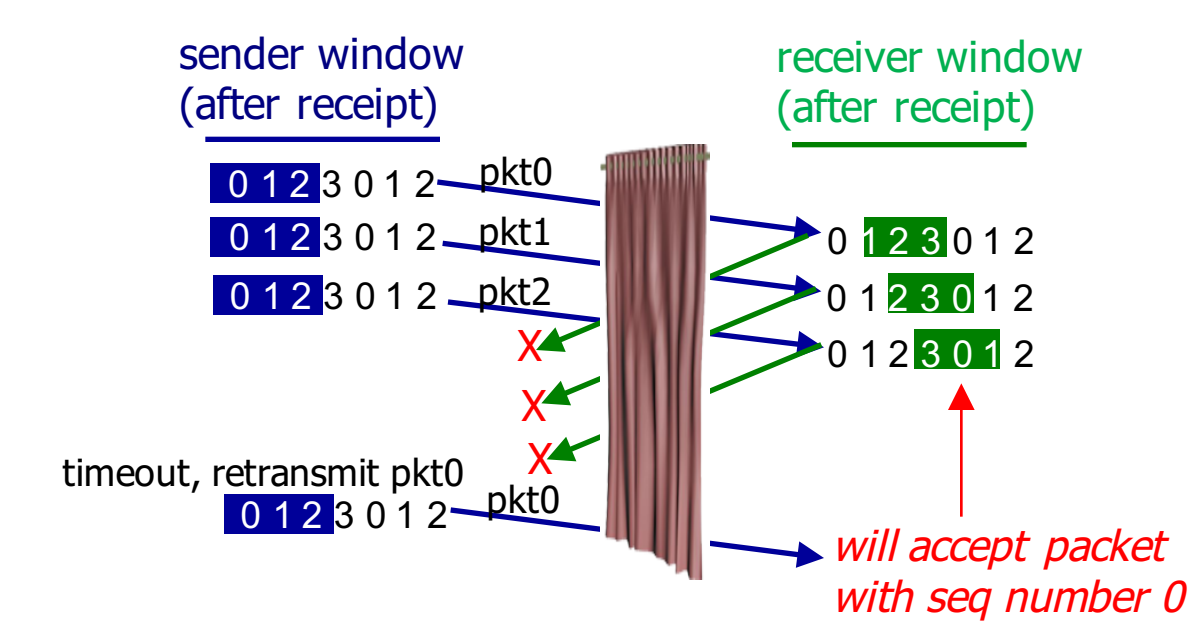

Problem: duplicate data accepted as new: receiver sees no difference in two scenarios!

Q: what is relationship between seq # size and window size to avoid problem in (b)?

## **Selective repeat summary**

### Q: When is selective repeat useful? When channel generates errors frequently

Pros

- more efficient capacity use
	- only retransmit missing packets

Cons

- receiver buffering
	- to store out-of-order packets
- more complicated buffering & protocol processing
	- to keep track of missing out-of-order packets

### Tradeoff again between buffering/processing complexity and capacity

## **Sequence numbers HOW USED IN PRACTICE**

## Sequence #s in practice

### How large must seq # space be?

– depends on window size

### **Example**

- $-$  seq # space =  $[0, 2<sup>4</sup>-1]$
- $-$  window size  $= 8$

#### **Window**

**Sender**: 0 1 2 3 4 5 6 7 0 1 2 3 4 5 6 7

Acks not received, times out and retransmits seq #0-7

**Receiver**: 
$$
0 1 2 3 4 5 6 7 0 1 2 3 4 5 6 7
$$

Receiver willing to accept seq #0-7 Acks sent Sender sending seq# 0-7 but different packets!

30

Solution: seq # space must be large enough to cover both sender + receiver windows. I.e., >= 2x window size

## Sequence #s in practice

### What are they counting?

- bytes, not packets
	- sending packets but counting bytes
	- so seq #s do not increase incrementally

### Sequence # space

- finite
	- e.g., 32 bits so 0 to  $2^{32}$ -1 values
	- must wrap around to 0 when hit max seq #
- TCP initial seq # is randomly chosen from space of values
	- security (harder to spoof)
	- to prevent confusing segments from different connections
	- different operating systems set differently: can fingerprint machines